$<<3d$ s Max+VRay

书名:<<3ds Max+VRay效果图制作从入门到精通>>

, tushu007.com

- 13 ISBN 9787302288084
- 10 ISBN 7302288089

出版时间:2013-4

PDF

#### http://www.tushu007.com

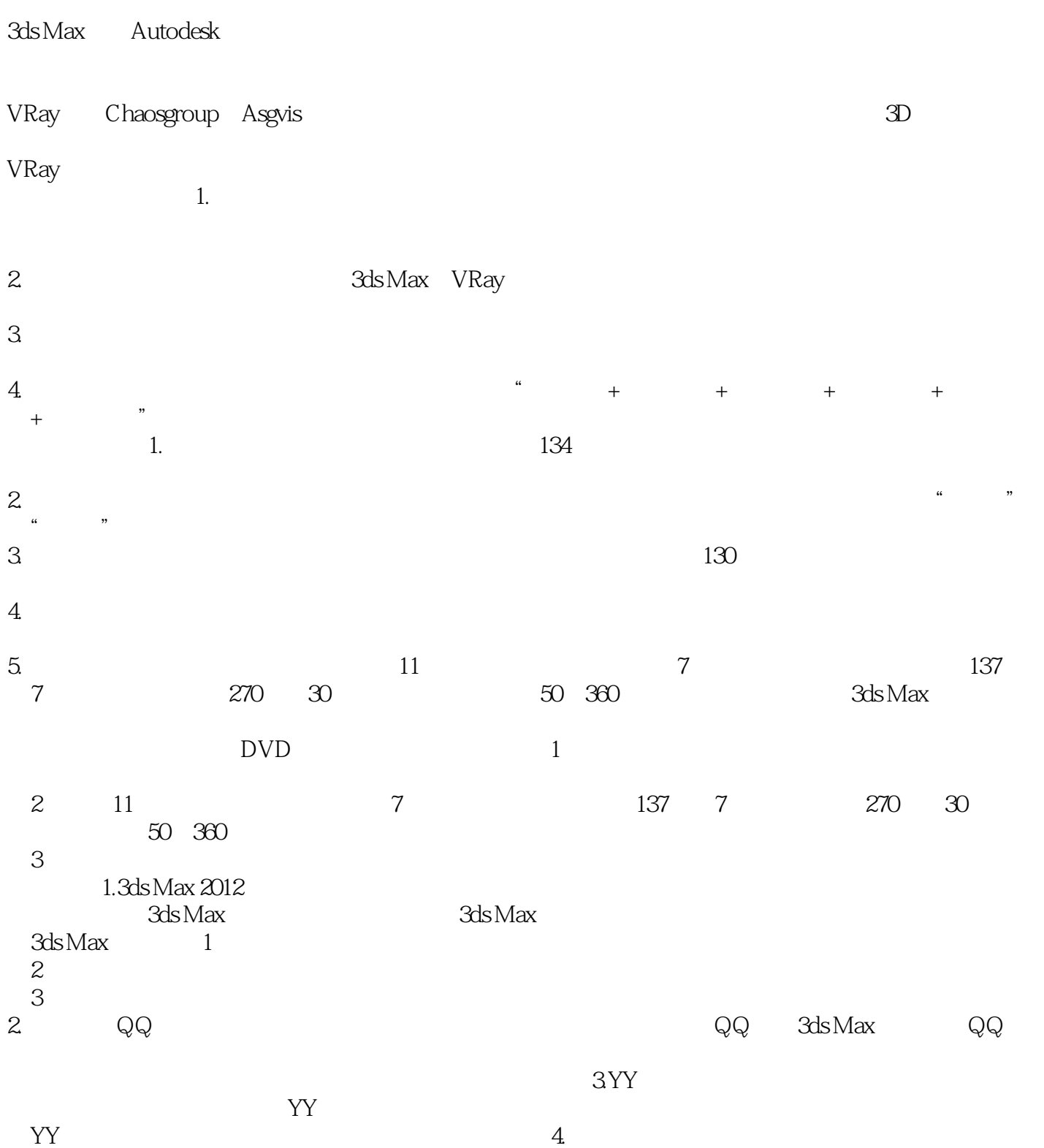

 $<<3d$ s Max+ $\overline{\text{VRay}}$   $>$ 

 $R$ 

 $\frac{R}{\sqrt{2\pi}}$ 

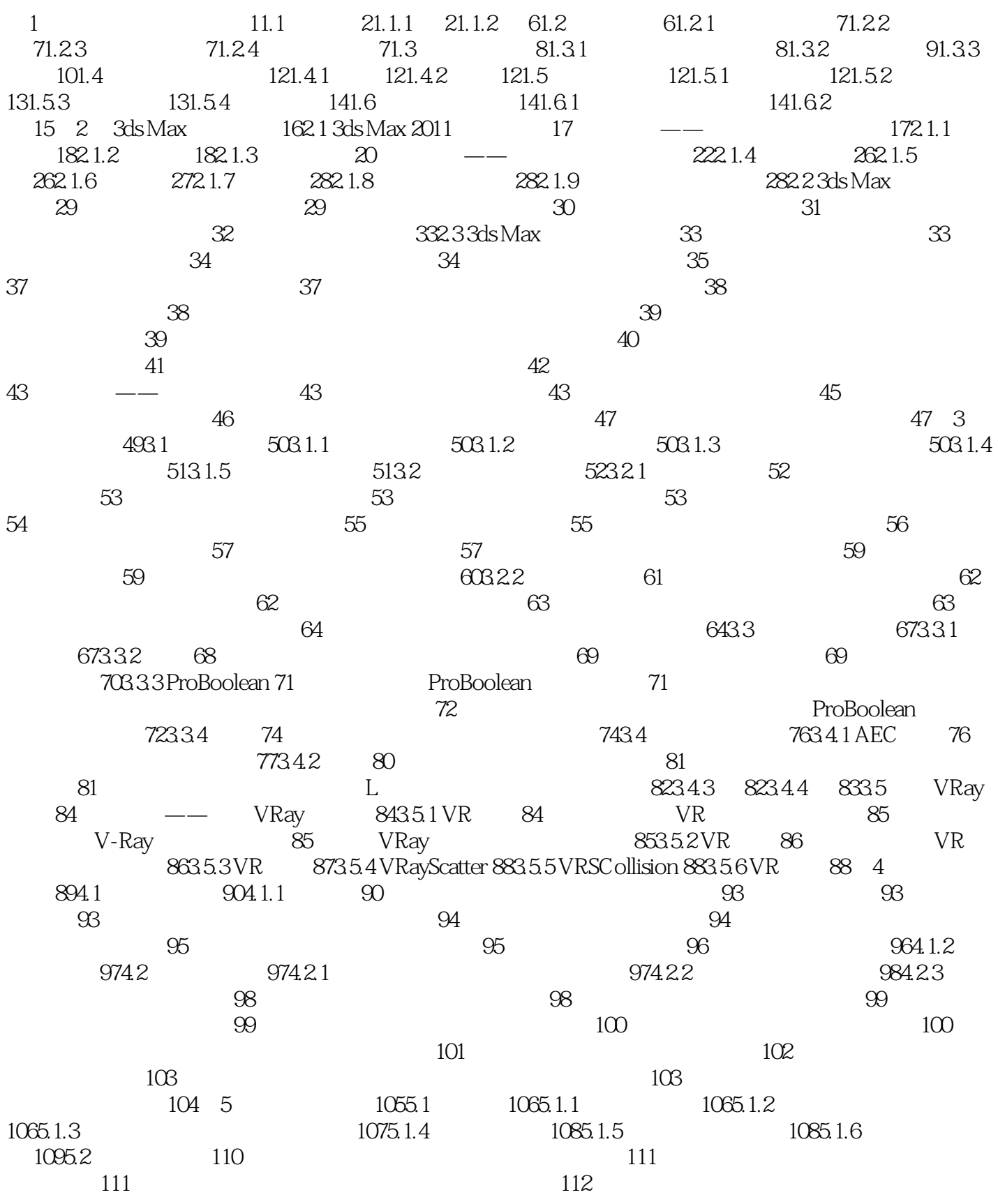

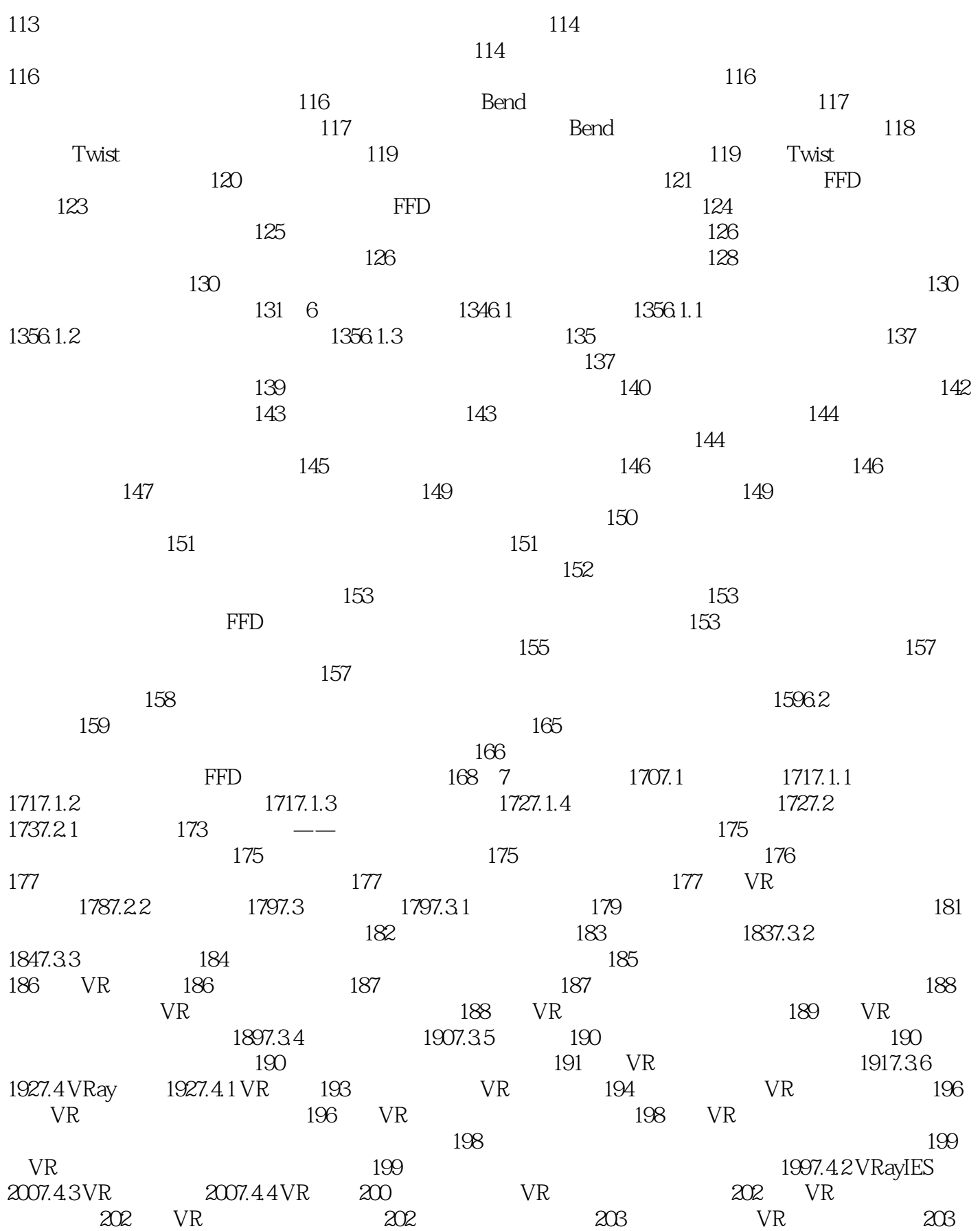

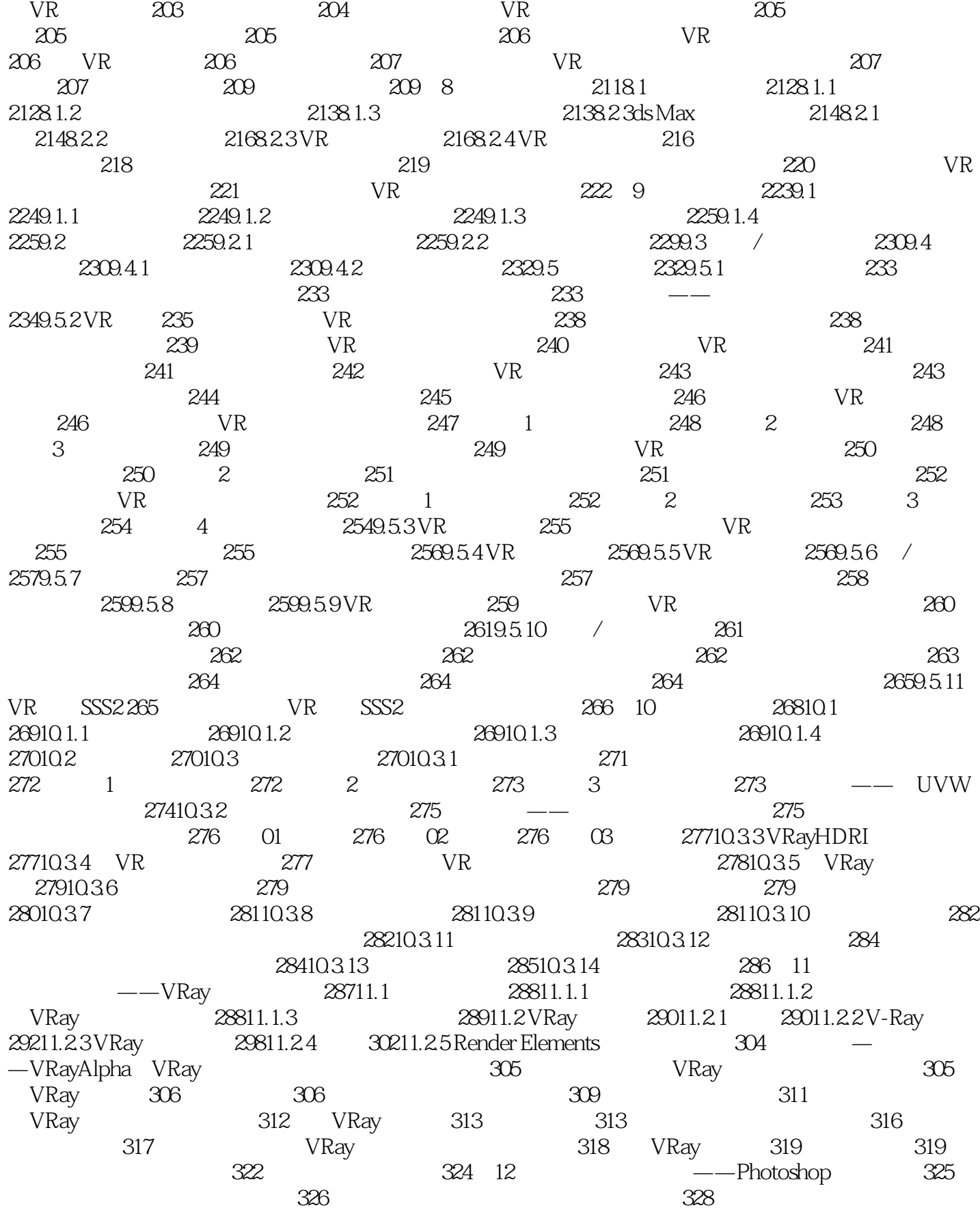

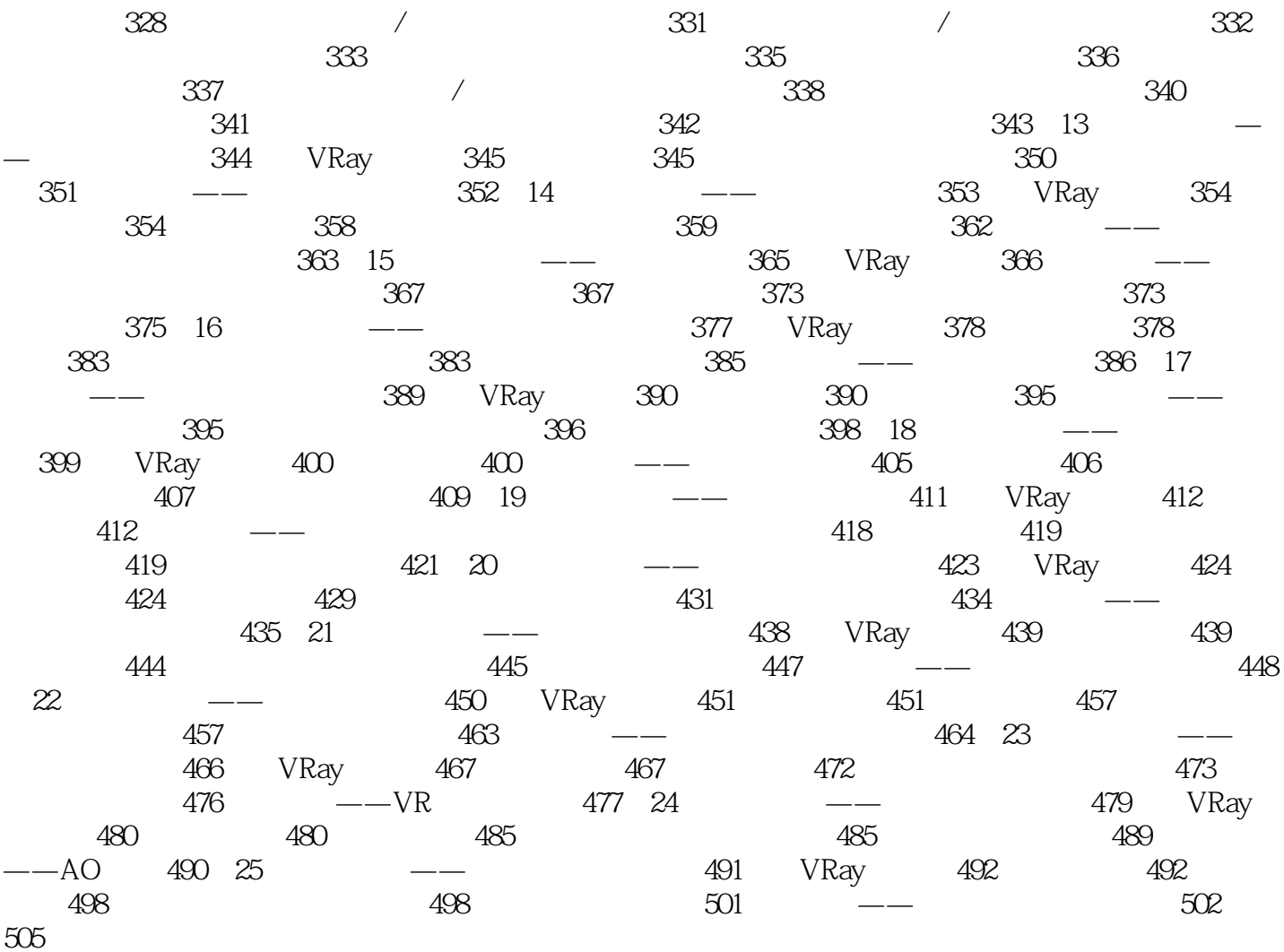

# $<<3d$ s Max+ $\overline{\text{VRay}}$   $>$

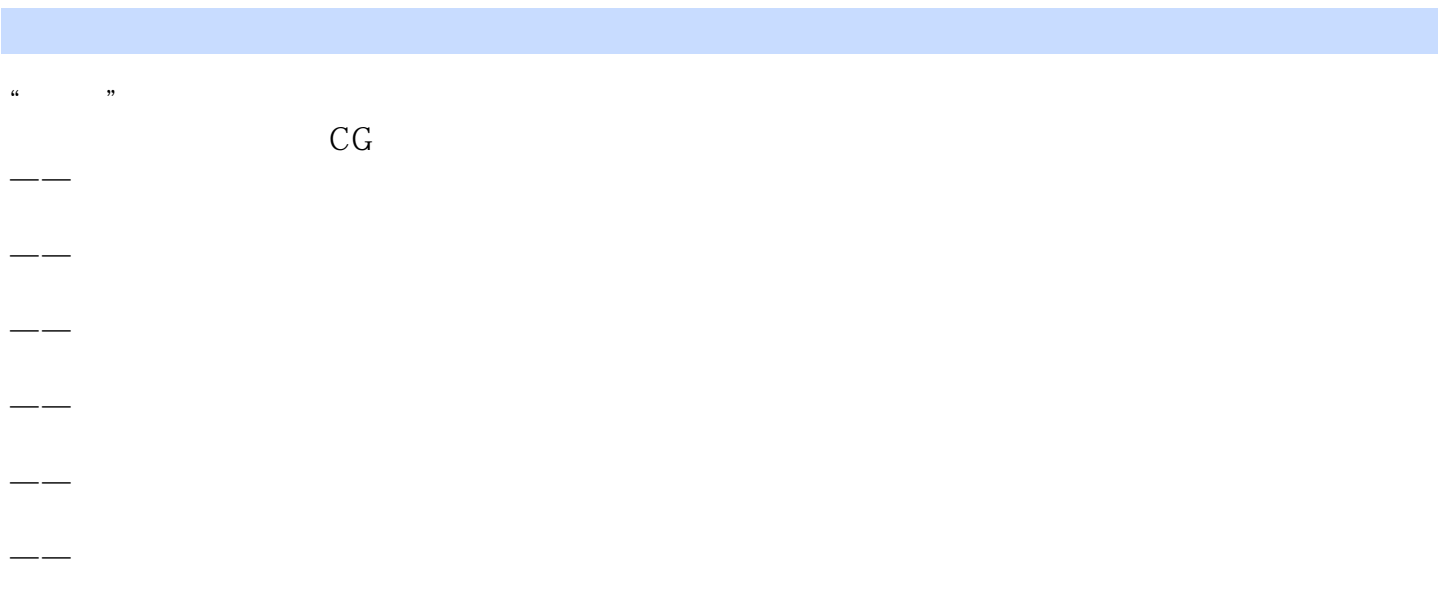

## $<<3d$ s Max+ $\overline{\text{VRay}}$

本站所提供下载的PDF图书仅提供预览和简介,请支持正版图书。

更多资源请访问:http://www.tushu007.com